### **BEFORE WE START**

### *Talk to your neighbors: Debate: Are Pop-Tarts ravioli?*

## **CSE 122**

LEC 05

### **Stacks & Queues Practice**

**Questions during Class?**

**Raise hand or send here**

**sli.do #cse122** 

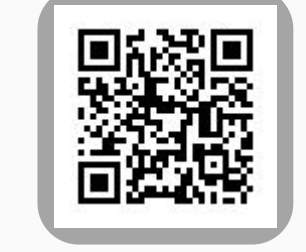

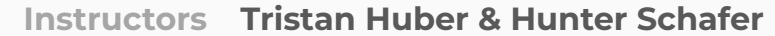

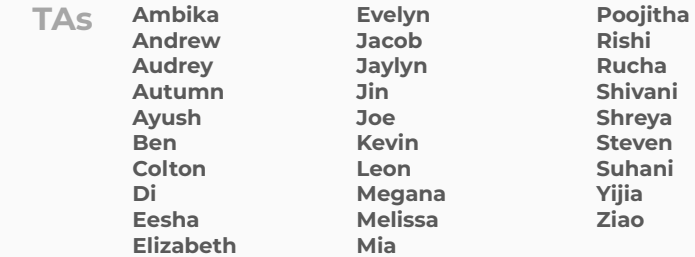

- **•Announcements**
- •Quick Recap
- copyStack Review
- Structured Example: spliceStack

### **Announcements**

- •Quiz 0
	- -Feedback released later today
	- -Retake logistics posted this morning
- •P0 feedback was released yesterday
	- -Resubmission logistics posted this morning

-[Grade checker](https://docs.google.com/spreadsheets/d/19M4gwExCZbLaFQ64YHVVYjhZklgeXO3xJsyIWNdnROQ/edit?usp=sharing)

•P1 released today (due next Thurs, Apr 20)

### **Quiz Retakes**

- •Time slots available on Tuesdays
	- Must sign up beforehand
	- Must actually show up
- •Max one retake per quiz
	- Retake must be completed within 3 weeks of original quiz date
- •Quiz 0 Retake problems will not be the same as Quiz 0, but will be generally analogous
	- Same structure, same learning objectives
- •Best-per-problem grading policy

- •Announcements
- **•Quick Recap**
- copyStack Review
- Structured Example: spliceStack

### **(Recap) Stacks & Queues**

- Some collections are constrained, only use optimized operations
	- **Stack:** retrieves elements in reverse order as added
	- **Queue:** retrieves elements in same order as added

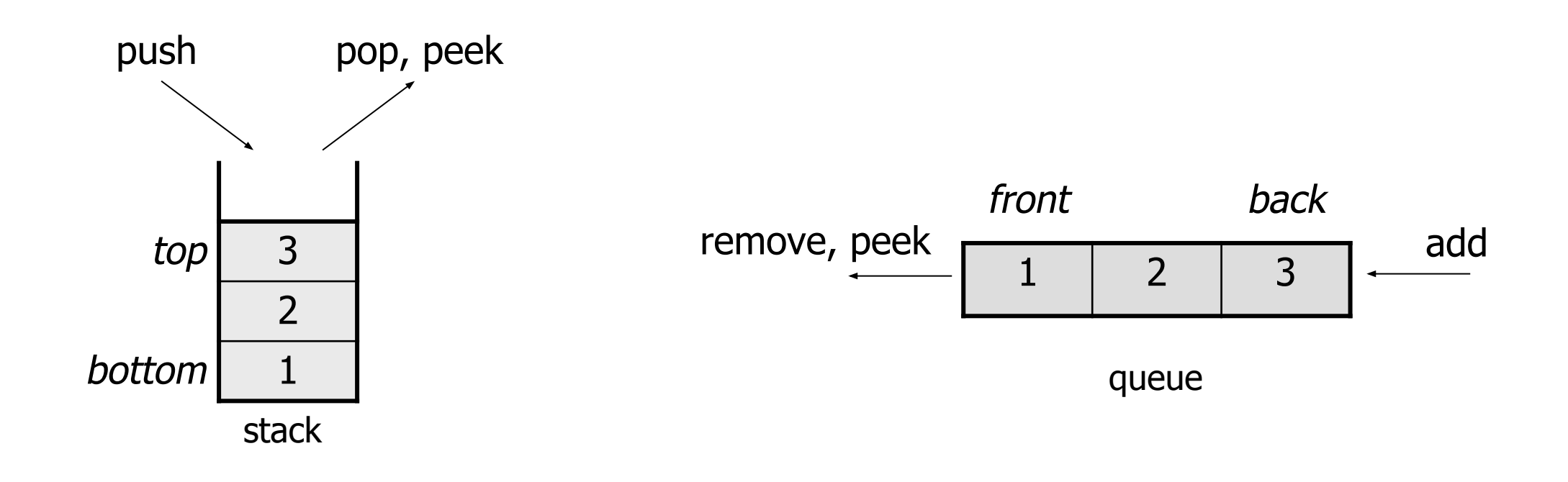

### **(Recap) Programming with Stacks**

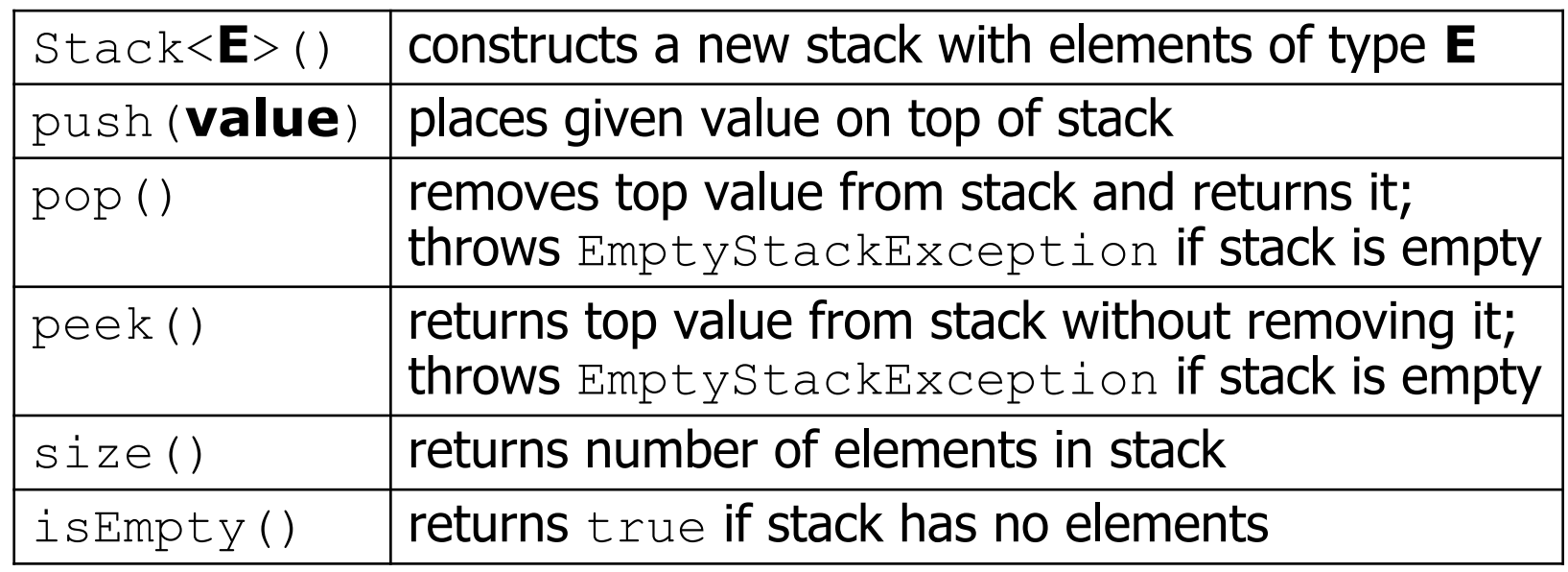

```
Stack<String> s = new Stack<String>();
s.push("a");
s.push("b");<br>s.push("c");
                               s.push("c"); // bottom ["a", "b", "c"] top
System.out.println(s.pop()); // "c"
```
- Stack has other methods that we will ask you not to use

### **(Recap) Programming with Queues**

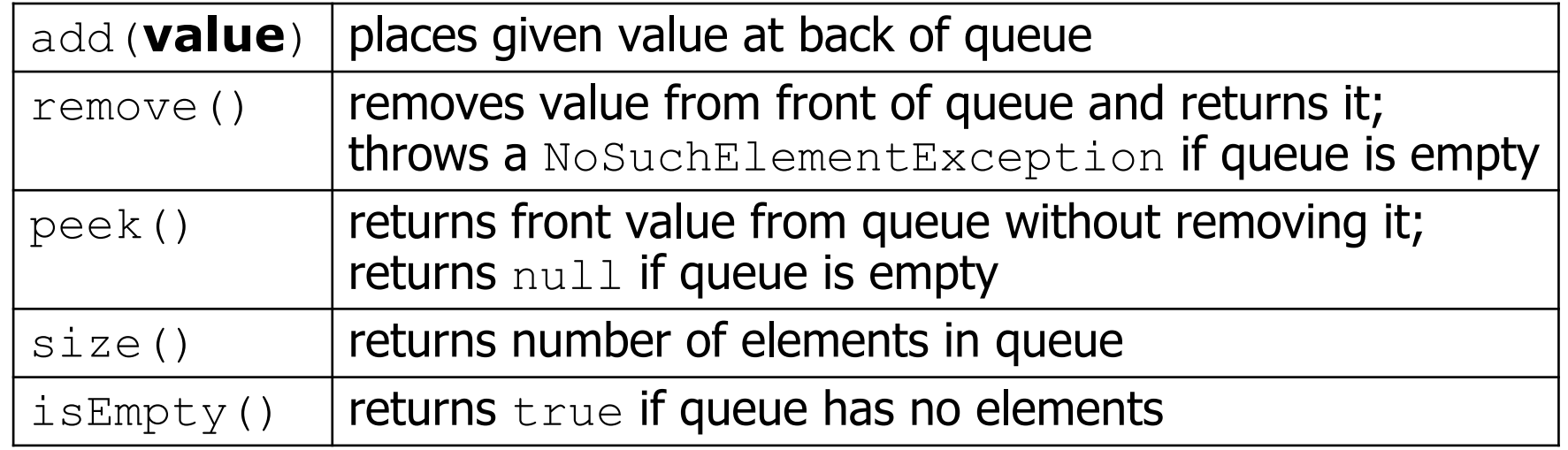

```
Queue<Integer> q = new LinkedList<Integer>();
q.add(42);
q.add(-3);
q.add(17); // front [42, -3, 17] back
```
System.out.println(q.remove()); **// 42**

- **IMPORTANT**: When constructing a queue you must use a new LinkedList object instead of a new Queue object.
	- This has to do with a topic we'll discuss later called *interfaces*.

### **(Recap) Problem Solving**

- •On their own, Stacks & Queues are quite simple with practice (few methods, simple model)
- Some of the problems we ask are complex *because* the tools you have to solve them are restrictive
	- sum(Stack) is hard with a Queue as the auxiliary structure
- •We challenge you on purpose here to practice **problem solving**

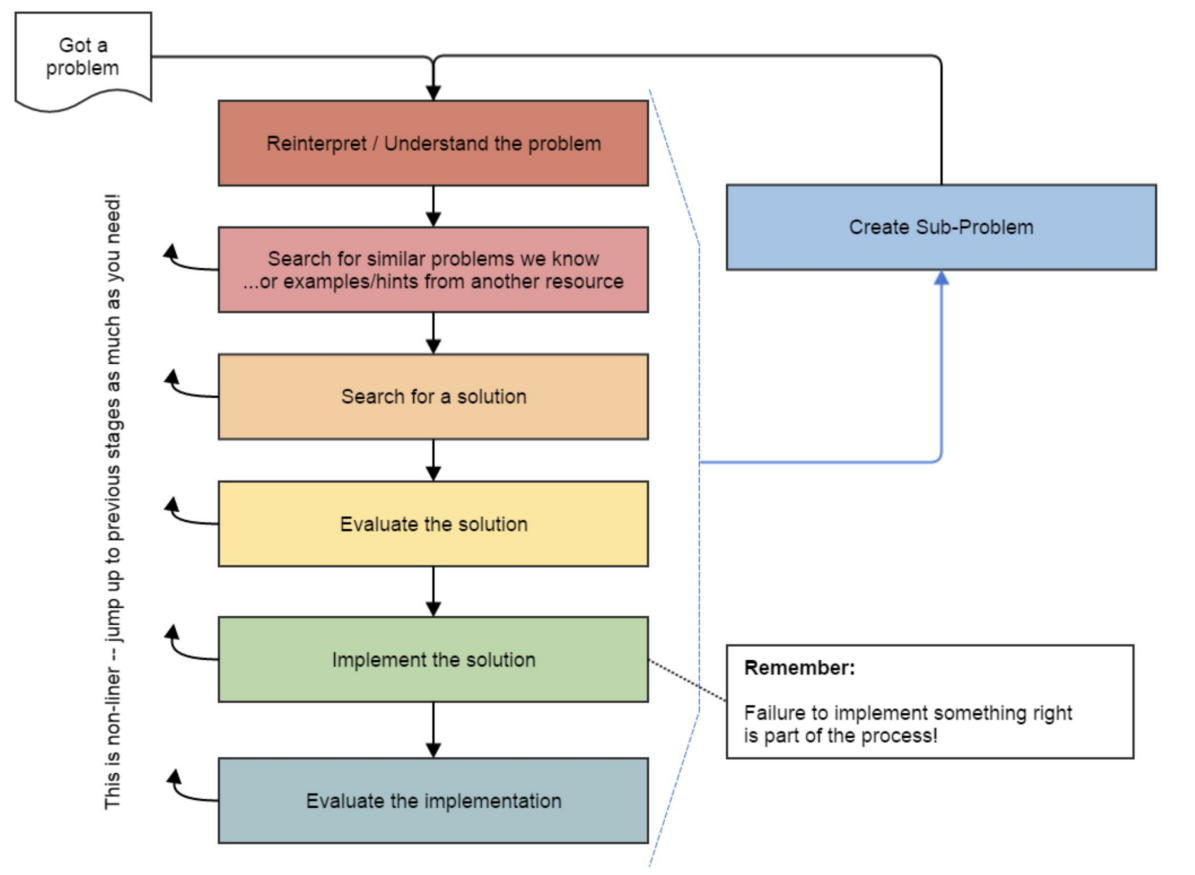

*Source: Oleson, Ko (2016) - Programming, Problem Solving, and Self-Awareness: Effects of Explicit Guidance* 

### **(Recap) Common Problem-Solving Strategies**

- **• Analogy** Is this similar to a problem you've seen?
	- sum(Stack) is probably a lot like sum(Queue), start there!
- **• Brainstorming**  Consider steps to solve problem before writing code
	- Try to do an example "by hand"  $\rightarrow$  outline steps
- **• Solve Sub-Problems** Is there a smaller part of the problem to solve?
	- Move to queue first
- **• Debugging**  Does your solution behave correctly on the example input.
	- Test on input from specification
	- Test edge cases ("What if the Stack is empty?")
- **• Iterative Development**  Can we start by solving a different problem that is easier?
	- Just looping over a queue and printing elements

### **Metacognition**

- **• Metacognition**: asking questions about your solution process.
- Examples:
	- **While debugging**: explain to yourself why you're making this change to your program.
	- **Before running your program**: make an explicit prediction of what you expect to see.
	- **When coding**: be aware when you're not making progress, so you can take a break or try a different strategy.
	- **When designing**:
		- Explain the tradeoffs with using a different data structure or algorithm.
		- If one or more requirements change, how would the solution change as a result?
		- Reflect on how you ruled out alternative ideas along the way to a solution.
	- **When studying**: what is the relationship of this topic to other ideas in the course?

### **(Recap) Common Stack & Queue Patterns**

- Stack  $\rightarrow$  Queue and Queue  $\rightarrow$  Stack
	- We give you helper methods for this on problems
- Reverse a Stack with a  $S\rightarrow Q+Q\rightarrow S$
- "Cycling" a queue: Inspect each element by repeatedly removing and adding to back size times
	- Careful: Watch your loop bounds when queue's size changes
- •A "splitting" loop that moves some values to the Stack and others to the Queue

 $\mathbf W$  university of Washington

}

### **Practice : Think Thing Thing Thing Thing Thing Thing Thing Thing Thing Thing Thing The Slind Messe122**

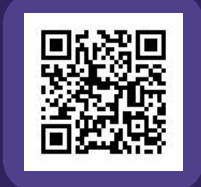

```
// s: bottom [0, 1, 2, 3, 4] top
public static void mystery(Stack<Integer> s) {
        Stack<Integer> s2 = new Stack<Integer>();
        Queue<Integer> q = new LinkedList<Integer>();
```

```
1/ s -> s2
        while (!s.isEmpty()) {
            s2.push(s.pop());
 }
       // s2 -> q
        while(!s2.isEmpty()) {
           q.add(s2.pop());
        }
       // q \rightarrow s while (!q.isEmpty()) {
            s.add(q.remove());
 }
```
**What does s contain after mystery finishes?**

**A)** *bottom* **[0, 1, 2, 3, 4]** *top* **B)** *bottom* **[4, 3, 2, 1, 0]** *top*

W UNIVERSITY of WASHINGTON

}

# Practice: Pair **Southern Telecometer and Telecometer** sli.do #cse122

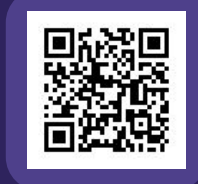

```
// s: bottom [0, 1, 2, 3, 4] top
public static void mystery(Stack<Integer> s) {
        Stack<Integer> s2 = new Stack<Integer>();
        Queue<Integer> q = new LinkedList<Integer>();
```

```
1/ s \rightarrow s2 while (!s.isEmpty()) {
             s2.push(s.pop());
 }
        // s2 -> q
         while(!s2.isEmpty()) {
            q.add(s2.pop());
         }
        // q \rightarrow s while (!q.isEmpty()) {
             s.add(q.remove());
 }
```
## **What does s contain after mystery finishes?**

**A)** *bottom* **[0, 1, 2, 3, 4]** *top* **B)** *bottom* **[4, 3, 2, 1, 0]** *top*

- •Announcements
- •Quick Recap
- **• copyStack Review**
- Structured Example: spliceStack

### **(PCM) copyStack**

Write a method copyStack that takes a stack of integers as a parameter and returns a copy of the original stack (i.e., a new stack with the same values as the original, stored in the same order as the original).

Your method should create the new stack and fill it up with the same values that are stored in the original stack. It is not acceptable to return the same stack passed to the method; you must create, fill, and return a new stack.

You may use one queue as auxiliary storage.

- •Announcements
- •Quick Recap
- copyStack Review
- **• Structured Example: spliceStack**

### **spliceStack**

Write a method called spliceStack that takes as parameters a stack of integers s, a start position i, and an ending position j, and that removes a sequence of elements from s starting at the i'th element from the bottom of the stack up to (but not including) the j'th element from the bottom of the stack (where position 0 is the bottom of the stack), returning these values in a new stack. The ordering of elements in both stacks should be preserved.

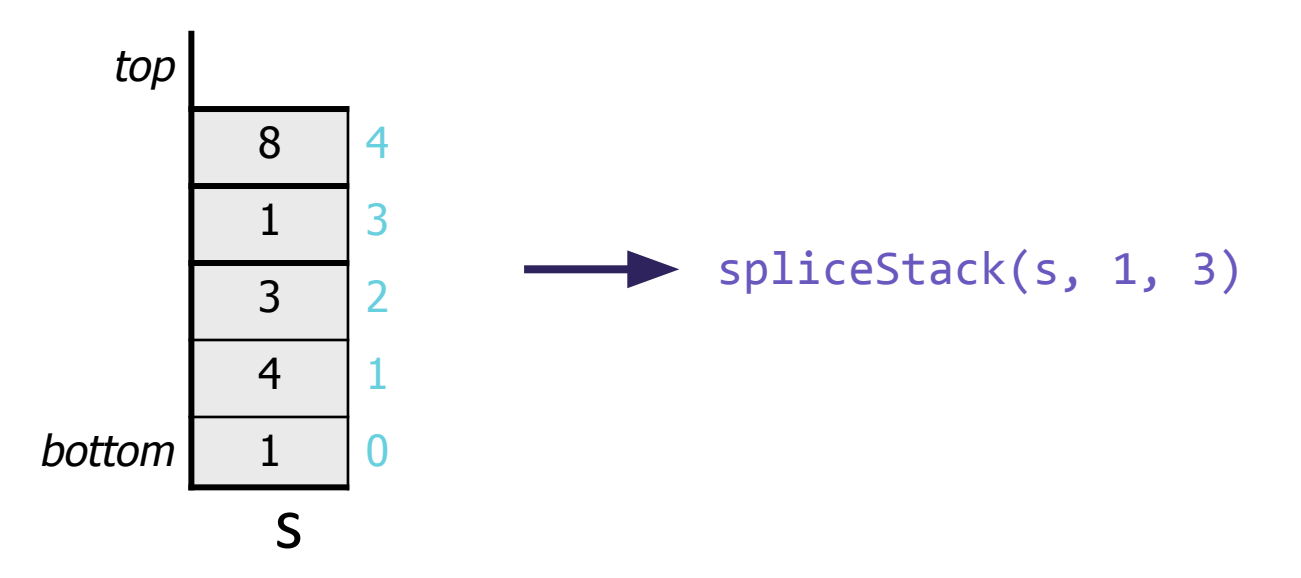

### **spliceStack**

Write a method called spliceStack that takes as parameters a stack of integers s, a start position i, and an ending position j, and that removes a sequence of elements from s starting at the i'th element from the bottom of the stack up to (but not including) the j'th element from the bottom of the stack (where position 0 is the bottom of the stack), returning these values in a new stack. The ordering of elements in both stacks should be preserved.

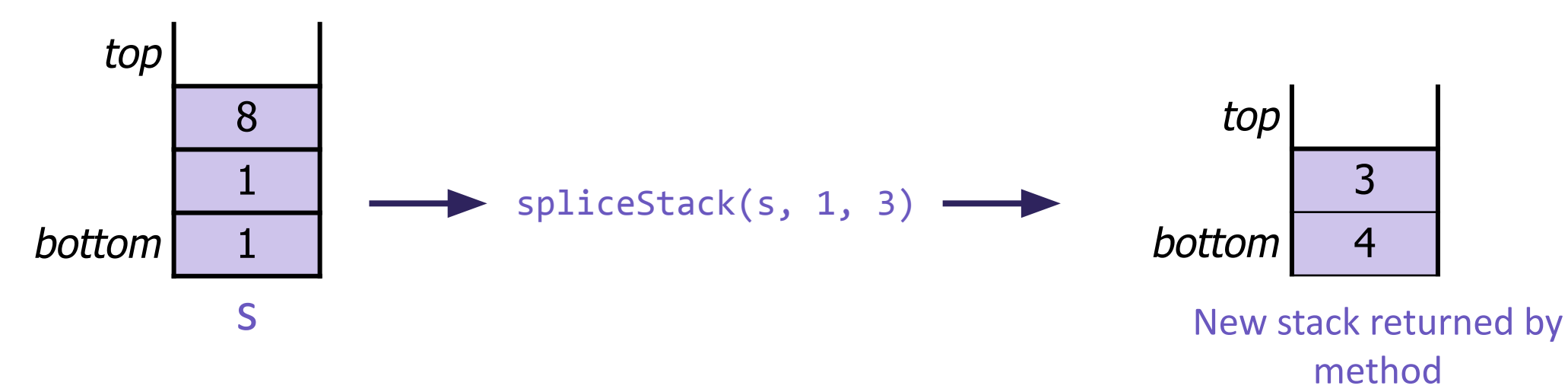

### **Common Exceptions**

IllegalArgumentException - When a client passes in an invalid parameter

IllegalStateException - When the state of the program should not be possible. For example if you had a program that a user logged into it might help to throw this exception if they are ever suddenly logged out.

FileNotFoundException - If you try to read a file that is not there

IndexOutOfBoundsException - If an invalid index is accessed